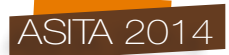

# **GeoNode per il Supporto alle Emergenze Umanitarie**

Simone Dalmasso (\*), Paolo Corti (\*\*)

(\*) European Commission, Joint Research Centre (JRC), Institute for the Protection and Security of the Citizen (IPSC), Global Security and Crisis Management Unit, Via Enrico Fermi 2749, 21027 Ispra VA, Italy (\*\*) United Nations, World Food Programme, Via Viola Cesare Giulio, 68, Rome, Italy

#### **Abstract**

GeoNode is a Spatial Content Management System based on a pure Open Source stack. Its aim is to promote the data sharing and management within a web environment where not skilled GIS users can visualize, create and print spatial data.

GeoNode is a project started in 2010 by the Wolrd Bank and the former OpenGeo (now Boundless), but since 2011 it is lead by the developers community. GeoNode has some big contributors among big organizations such as the European Commission, the United Nations and the World Bank besides several NGOs and private companies.

The European Commission Joint Research Centre and the United Nations World Food Programme are both users and contributors to the project. Both of them have a GeoNode core developer which participate to the development as well as deploy custom applications to manage humanitarian crisis and emergencies.

GeoNode is meant to be easily customizable and extendable, thanks to the underlying Django framework every piece of code is overridable both for the style and the functionalities.

### **Introduzione**

GeoNode è un Web Spatial Content Management System basato interamente su strumenti Open Source il cui scopo  $\Box$ quello di promuovere la condivisione dei dati e la loro gestione all'interno di un ambiente semplice dove anche utenti non esperti di tecnologie GIS possono visualizzare, modificare e gestire dati spaziali, creare mappe e stampe.

GeoNode è un progetto open source avviato nel 2010 dalla Banca Mondiale ed OpenGeo (ora Boundless), ma dal 2011 è interamente gestito dalla comunità di sviluppatori che il progetto è stato in grado di attrarre. Vanta alcune grandi organizzazioni tra i suoi contributor come le Nazioni Unite, la Banca Mondiale e la Commissione Europea oltre a molte NGO e aziende private.

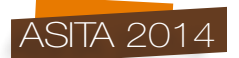

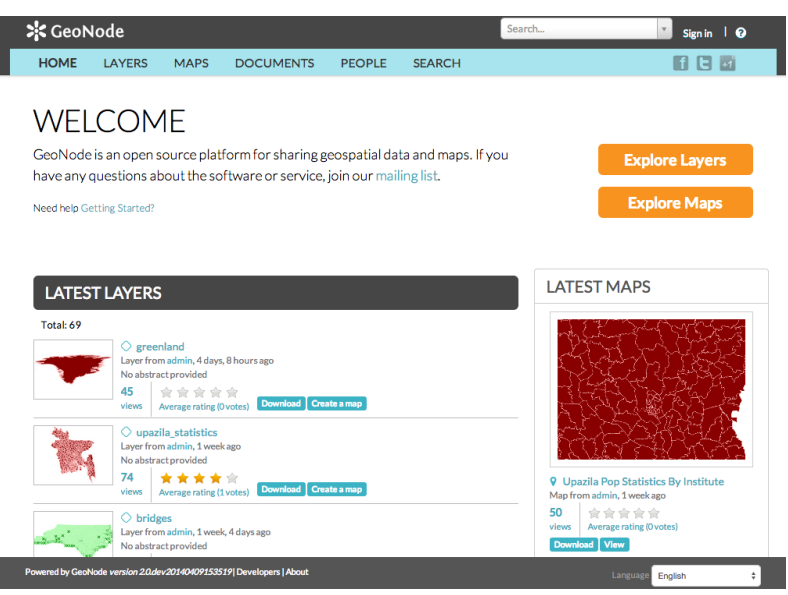

*Figura 1 - GeoNode home page.*

Il Joint Research Centre della Commissione Europea ed il World Food Programme delle Nazioni Unite sono utilizzatori del progetto e partecipano attivamente al suo sviluppo e diffusione. Entrambe le organizzazioni hanno assunto un core developer per contribuire al progetto e sviluppare applicazioni per la gestione delle emergenze umanitarie in grado di sfruttare la tecnologia basata su GeoNode.

GeoNode è creato per essere facilmente estensibile e personalizzabile. Grazie alla tecnologia su cui si fonda, (Django, un framework web basato su Python), è possibile effettuare modifiche in maniera semplice si in termini di stile che di funzionalità.

### **Tecnologia**

GeoNode è un software open source che si basa interamente su altri progetti open source. In particolare le tecnologie usate sono:

- il linguaggio di programmazione Python ed il framework web Django
- il database PostgreSQL e la sua estensione spaziale PostGIS
- il motore di mappe Geoserver
- il catalogo di metadati pycsw
- le librerie di mapping su client OpenLayers, Leaflet e GeoExplorer
- le librerie javascript Bootstrap, jQuery

E' possibile personalizzare l'installazione di GeoNode per usare altri database spaziali (ad esempio Oracle Spatial) e cataloghi CSW (ad esempio GeoNetwork). Inoltre è possibile usare GeoNode per aggregare (federare) altri motori di mappe (ad esempio MapServer o ArcGIS Server).

GeoNode è distribuito come pacchetto installabile su Ubuntu 12.04 nella versione 2.0.

La documentazione offre diverse soluzioni per la sua installazione manuale su Linux, Mac e Windows.

### **Funzionalità**

GeoNode consente il caricamento di dati spaziali che vengono resi disponibili visualmente su mappe interattive che l'utente può creare ed attraverso i servizi OGC che vengono resi disponibili grazie alle tecnologie integrate (GeoServer per i WMS/WFS/WFS-T/WCS, pycsw e CSW).

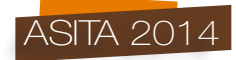

 $E\Box$  possibile caricare dati non spaziali quali documenti, report ed immagini che, grazie alla possibilità di relazionarli ad altri dati, assumono una connotazione spaziale in qualità di informazioni accessorie al dato spaziale.

GeoNode offre un sistema di permessi che consente una gestione granulare del tipo di accesso al dato differenziato per visualizzazione,download, editing e gestione.

I dati spaziali caricati possono essere utilizzati per comporre mappe interattive che a loro volta sono soggette al sistema di permessi ed accessibili anche tramite download dei dati nei formati supportati. E $\Box$ inoltre possibile modificare lo stile dei dati spaziali vettoriali grazie ad un completo editor di stili. Gli stili vengono salvati e resi pubblici tramite il motore di mappe. La mappa offre infine funzionalità di editing diretto dei dati, di stampa in formato pdf, di query sui dati e alcuni strumenti di misura.

Il lato  $\Box$  social $\Box$  non  $\Box$  trascurato,  $\Box$  infatti possibile commentare i dati caricati, fornire una valutazione e condividerli tramite i maggiori social network. In questo modo tramite GeoNode viene incoraggiata la comunicazione e l'interazione tra gli utenti.

Gli amministratori hanno accesso ad un interfaccia avanzata di gestione del database con la quale possono compiere operazioni di manutenzione sui dati.

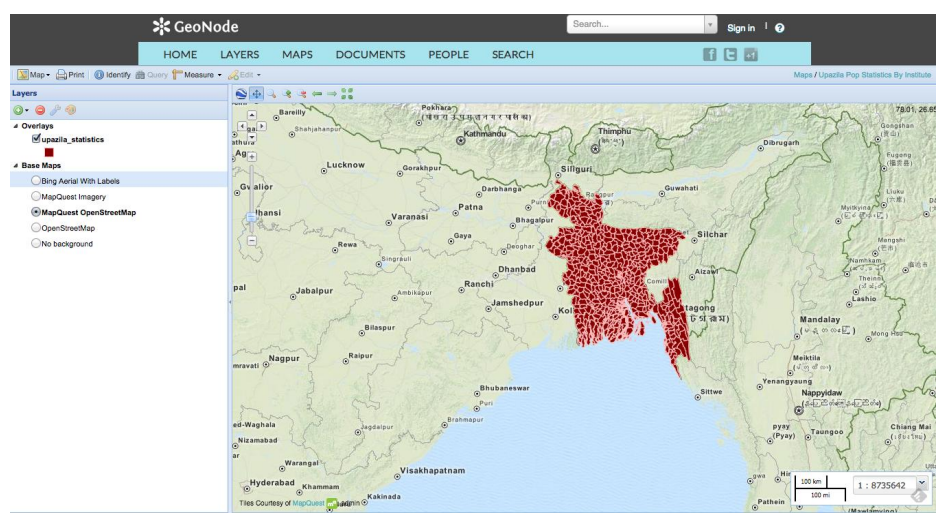

*Figura 2 - Esempio mappa interattiva.*

# **JRC GeoNode**

Il Joint Research Centre è il servizio di ricerca interno alla Commissione Europea, impiega scienziati per sviluppare la ricerca con lo scopo di fornire un supporto indipendente alle policy europee. Ha sede principale ad Ispra (VA) ed è diviso in sette istituti, ognuno dei quali è a sua volta compost da unità ed azioni.

L'Istituto per la Protezione e Sicurezza del Cittadino (IPSC), nel contesto della gestione della stima dei bisogni post disastro per l'emergenza in Siria, ha creato un istanza di GeoNode dedicata e personalizzata sia in termini di interfaccia utente che di funzionalità. Lo scopo è quello di offrire uno spazio dove gli analisti, gli utenti ed i finanziatori del progetto possono caricare, utilizzare e vedere i risultati delle analisi spaziali come anche mantenere un archivio dei documenti rilevanti.

In questa istanza di GeoNode non vi sono dati pubblici ed ad un utente non registrato viene offerta solamente una pagina generale del progetto. Il sito contiene circa 80 layers, 20 mappe e 40 documenti, tutti accessibili solo ad utenti registrati e con privilegi.

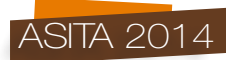

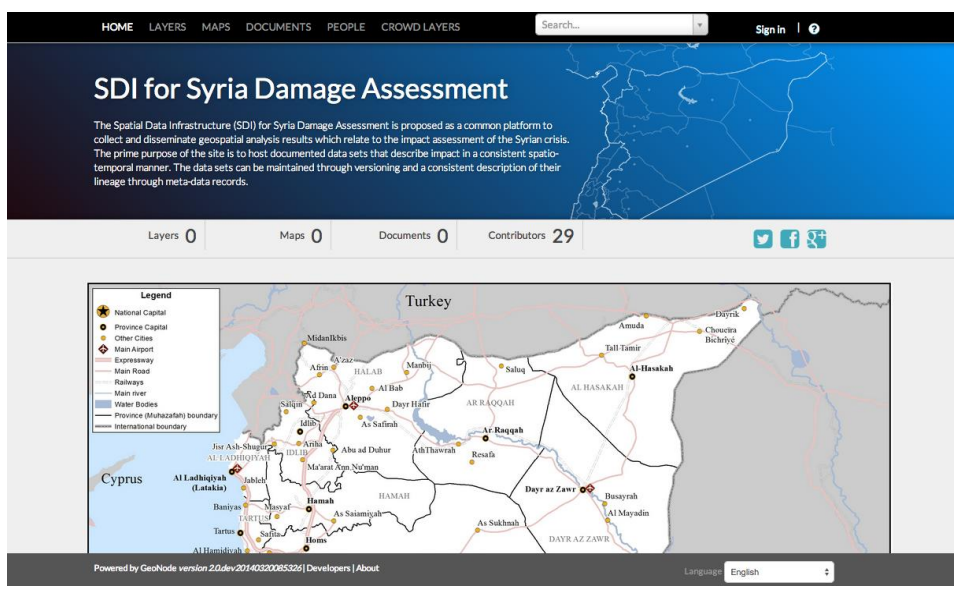

*Figura 3 - Layout JRC GeoNode.*

Il portale è stato personalizzato modificando il motore di ricerca in modo da gerarchizzare i dati per aree di interesse e per tipologia. Esistono infatti sezioni dedicate all'archivio documenti per i finanziatori, ai report allegati ai dati ed ai dati spaziali stessi che sono raggruppati per aree di intervento delle analisi.

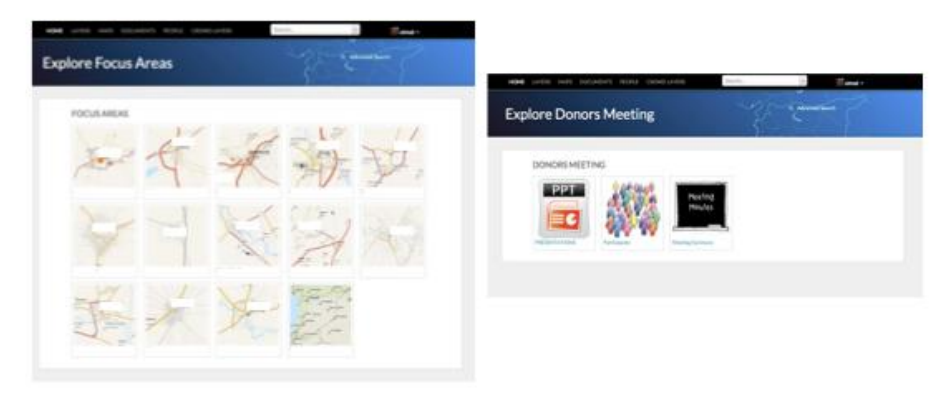

*Figura 4 - Motore di ricerca personalizzato.*

E $\Box$ inoltre stata sviluppata un $\Box$ estensione ad hoc dedicata alla raccolta dei dati da remoto attraverso telefoni cellulari. Grazie ad una semplice applicazione disponibile per android, l'utente pu $\square$ compilare i campi di un form predefinito, registrare la posizione geografica, scattare una foto e caricare sul server remoto. L'estensione di GeoNode si occupa della gestione di questi dati aggiungendo punti al layer corretto e collegando la foto caricata, il tutto è presentato immediatamente su una mappa interattiva.

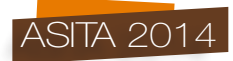

# **WFP GeoNode**

Il World Food Programme (WFP) è l'agenzia delle Nazioni Unite che si occupa di assistenza alimentare nei paesi in via di sviluppo. Da ormai tre anni utilizza un geoportale basato su GeoNode, denominato WFPGeoNode (http://geonode.wfp.org) che consente di gestire il proprio patrimonio di dati geografici (Fig. 5).

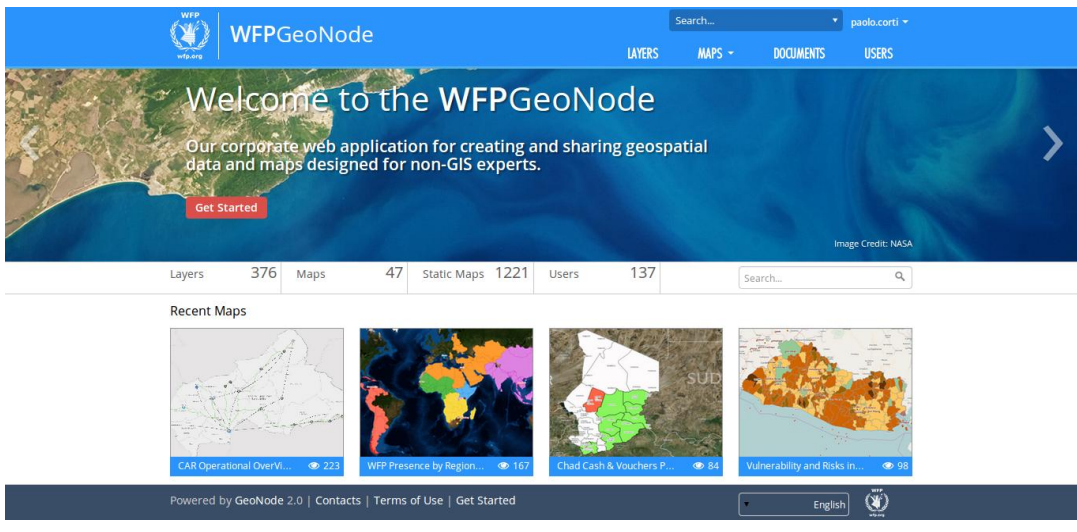

*Figura 5 - Home page di WFPGeoNode.*

Il sistema WFPGeonode fornisce un accesso unificato a tutta l'informazione geografica presente nei sistemi informativi interni, basati su tecnologie eterogenee, Open Source e proprietarie, unendo tali componenti in un unico motore ed interfaccia web based.

Tramite GeoNode gli utenti possono filtrare e ricercare contenuti (Fig. 6) accedere e gestire i metadati (grazie al catalogo OGC CSW basato su pycsw), consultare e gestire l'informazione geografica (basata su PostGIS ed Esri ArcSDE), implementare rapidamente servizi di pubblicazione web quali WMS, WFS, WFS-T e WCS (utilizzando il mapserver engine GeoServer), catalogare servizi web basati su tecnologia proprietaria (ArcGIS Server REST Services), caricare nuovi dati geografici nei database spaziali, editare in modalità remota i dati geografici tramite protocollo WFS-T (Fig. 7), gestire in modalità granulare i permessi relativi ai vari oggetti di GeoNode (layer, mappe e documenti) e gestire gli stili tramite lo standard SLD.

Sulla piattaforma è stata inoltre messa a disposizione una RESTful API, che si abbina ai SOAP Services messi a disposizione dall'installazione standard di GeoNode, che consente l'accesso e la gestione dei dati spaziali disponibili su GeoNode ad altre piattaforme interne in una modalità moderna e versatile.

Attualmente sul sistema lavorano quasi 150 utenti, che hanno accesso a circa 400 layer, raster e vettoriali, e a circa 1300 mappe.

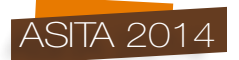

| <b>WFP</b><br>WFPGeoNode                                       |                 |                                                                          |                                                                                                    |                                                                                       | Search        |                                                                                                    | paolo.corti -    |                 |
|----------------------------------------------------------------|-----------------|--------------------------------------------------------------------------|----------------------------------------------------------------------------------------------------|---------------------------------------------------------------------------------------|---------------|----------------------------------------------------------------------------------------------------|------------------|-----------------|
| wfp.org                                                        |                 |                                                                          |                                                                                                    |                                                                                       | <b>IAYERS</b> | $MAPS$ -                                                                                                    | <b>DOCUMENTS</b> | <b>USERS</b>    |
| <b>Your selections</b>                                         | ∢<br>Clear all  | Total: 23                                                                |                                                                                                    |                                                                                       |               |                                                                                                    |                  |                 |
| V LAYER TYPE                                                   |                 | $\Diamond$ South Sudan Recurrence of moderate-severe food insecurity (pr |                                                                                                    |                                                                                       |               |                                                                                                    |                  |                 |
| Rasters                                                        | 28              |                                                                          | Layer from alexandra.winter, 1 month, 2 weeks ago<br>This layer contains data from a food security analysis based on the South Sudan Food<br>Security Monitoring System (FSMS) & the integrated food security phase classification<br>(IPC). Sources: FSMS 2010 - 2013, WFP, OMEP.<br>21<br>***** |                                                                                       |               |                                                                                                    |                  |                 |
| 348<br><b>Vectors</b>                                          |                 |                                                                          |                                                                                                    |                                                                                       |               |                                                                                                    |                  |                 |
| Remote                                                         | $\bullet$       |                                                                          | views                                                                                                    | Download<br>Create a map<br>1 ratings                                                 |               |                                                                                                    |                  |                 |
| $\vee$ CATEGORIES<br>All Categories<br><b>Natural Hazards</b>  | $\sqrt{13}$     |                                                                          |                                                                                                    | Layer from omep.gis, 1 month, 2 weeks ago<br>groups. Sources: FSMS 2010 - 2013, OMEP. |               | $\Diamond$ South Sudan Recurrence of Child Malnutrition prevalence above<br>This layer contains mid-upper arm circumference (MUAC) data which was used to<br>identify areas of recurring high levels of child mainutrition. The recurrence of global<br>acute malnutrition (based on MUAC) rates above 15% (emergency level) was<br>considered for the analysis. For each county, the number of times out of nine a county<br>was found to have MUAC prevalence above 15% was counted and classified into three |                  |                 |
| 56<br><b>Boundaries</b>                                        |                 |                                                                          | 11<br>views                                                                                                    | 食食食食食<br>0 ratings                                                                    |               |                                                                                                    | Create a map     | Download        |
| Climatology Meteorology Atmosphere                             | $\bullet$       |                                                                          | $\Diamond$ Zimbabwe, Prevalence of Wasting for the ICA analysis, 2014                                                                                                    |                                                                                       |               |                                                                                                    |                  |                 |
| Food Security & Nutrition                                      | 23              |                                                                          |                                                                                                    | Layer from omep.gis, 2 months ago                                                     |               | This layer contains Malnutrition Wasting data from the National Nutrition Survey in                                                                                                    |                  |                 |
| Elevation                                                      | G.              |                                                                          | 133                                                                                                    | 2010. Sources: ZimVAC, FEWSNET, OMEP, WFP<br>*****                                    |               |                                                                                                    | Create a map     | <b>Download</b> |
| <b>Environment</b>                                             | 30 <sup>7</sup> |                                                                          | views                                                                                                    | 1 ratings                                                                             |               |                                                                                                    |                  |                 |
| Powered by GeoNode 2.0   Contacts   Terms of Use   Get Started |                 |                                                                          |                                                                                                    |                                                                                       |               |                                                                                                    | English          |                 |

*Figura 6 - Ricerca dati nel sistema tramite filtri.*

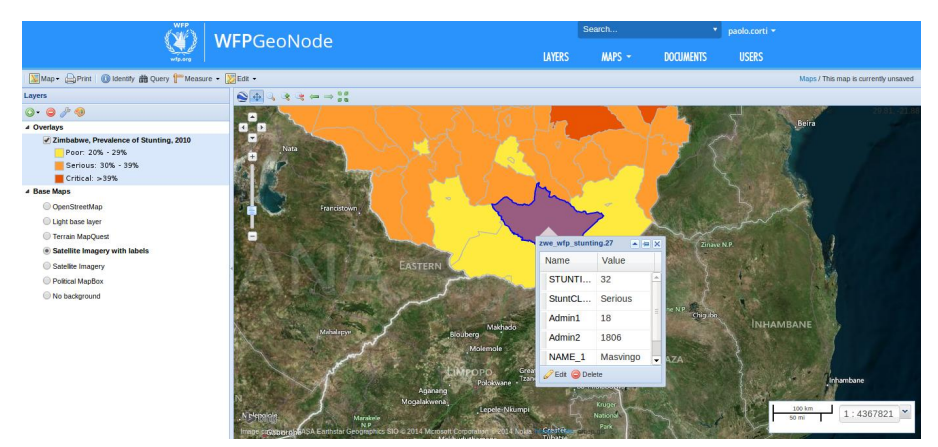

*Figura 7 - Editing di un dato geografico mediante protocollo WFS-T.*

# **GeoNode 2.4**

La versione 2.4 di GeoNode è attualmente nella fase alpha di rilascio. Essa contiene numerose nuove funzionalità tra cui:

- servizi di web mapping remoti
- gestione di gruppi e permessi di gruppo
- un nuovo sistema di permessi più flessibile e granulare
- una nuova interfaccia utente
- un nuovo motore di ricerca con API REST formalizzate

La comunità è attualmente attiva nei lavori della nuova versione che, dopo essere passata attraverso numerose alpha, beta e release candidate, dovrebbe essere rilasciata intorno agli inizi del 2015.